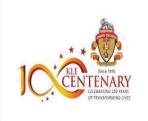

KLE SOCIETY's S. NIJALINGAPPA COLLEGE DEPARTMENT OF COMPUTER SCIENCE Bachelor of Computer Application

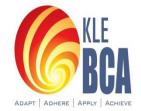

# **Report on "PDF Automation in Studio" for II Year** <u>Students</u>

**CERTIFICATION DETAILS:** 

| DATE                   | : 9-12-2021                            |
|------------------------|----------------------------------------|
| DURATION               | : 1 Hour 30 minutes .                  |
| BENEFICIARIES          | : II year students                     |
| <b>RESOURCE PERSON</b> | : Online Training by UI Path Trainees. |

On 9<sup>th</sup> December 2021 department conducted online certification course from UIPath Academy known as **"PDF Automation in Studio"** for II year students.

## About PDF Automation in UiPath Studio

- The PDF Automation in UiPath Studio course is for those with existing knowledge of RPA. Students will learn more about UiPath Studio and PDF data extraction with UiPath.
- Through video tutorials, Students will learn about the types of PDF documents and how to install the UiPath PDF Activities package. This Course teach about UiPath PDF scraping and how to extract data from blocks of text and tables in PDFs using UiPath Studio.

## Agenda: PDF Automation in Studio

The PDF Automation in UiPath Studio tutorial course covers three key areas. As well as learning how to install the UiPath PDF Activities Package, this course covers:

- ✤ Extracting Data from PDF
- Extracting A Single Piece of Data from PDF
- Extracting Data Using Anchor Base

#### Learning objectives :

At the end of the PDF Automation in Studio course, students should be able to:

- ↓ Install the UiPath PDF Activities Package.
- Extract large text segments from PDF files using different activities.
- **4** Extract a single piece of information from a PDF document.
- Use the UI automation capabilities of Studio to extract fluctuating values from multiple files with the same structure.

#### **Certificate:**

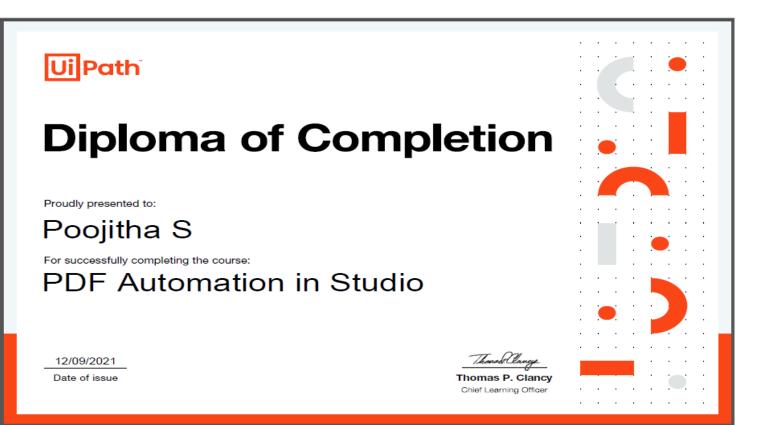